# Сизый голубь

Помощь ученым по сбору материалов для исследований в рамках проекта "Окружающий мир" Русского географического общества.

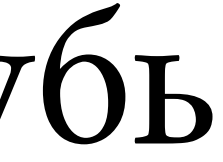

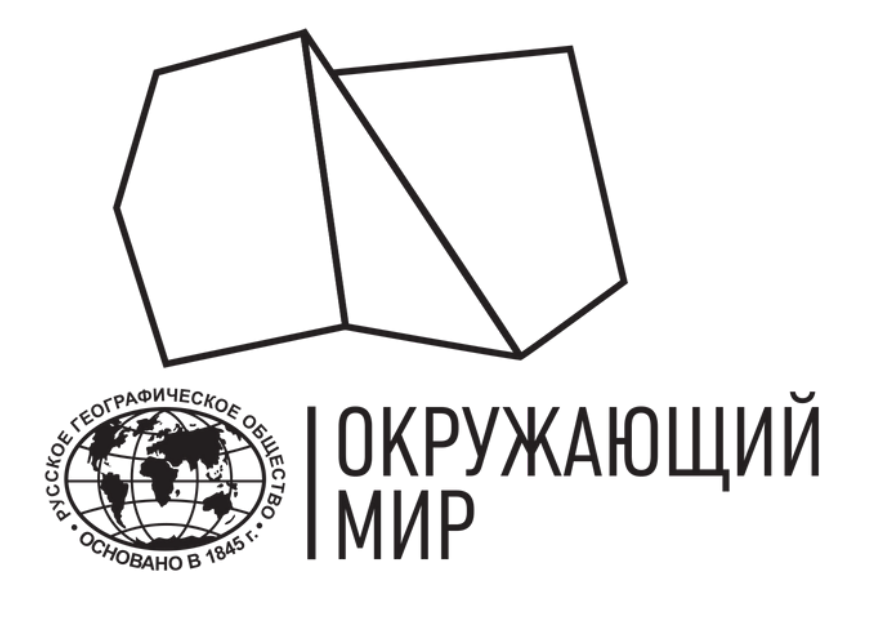

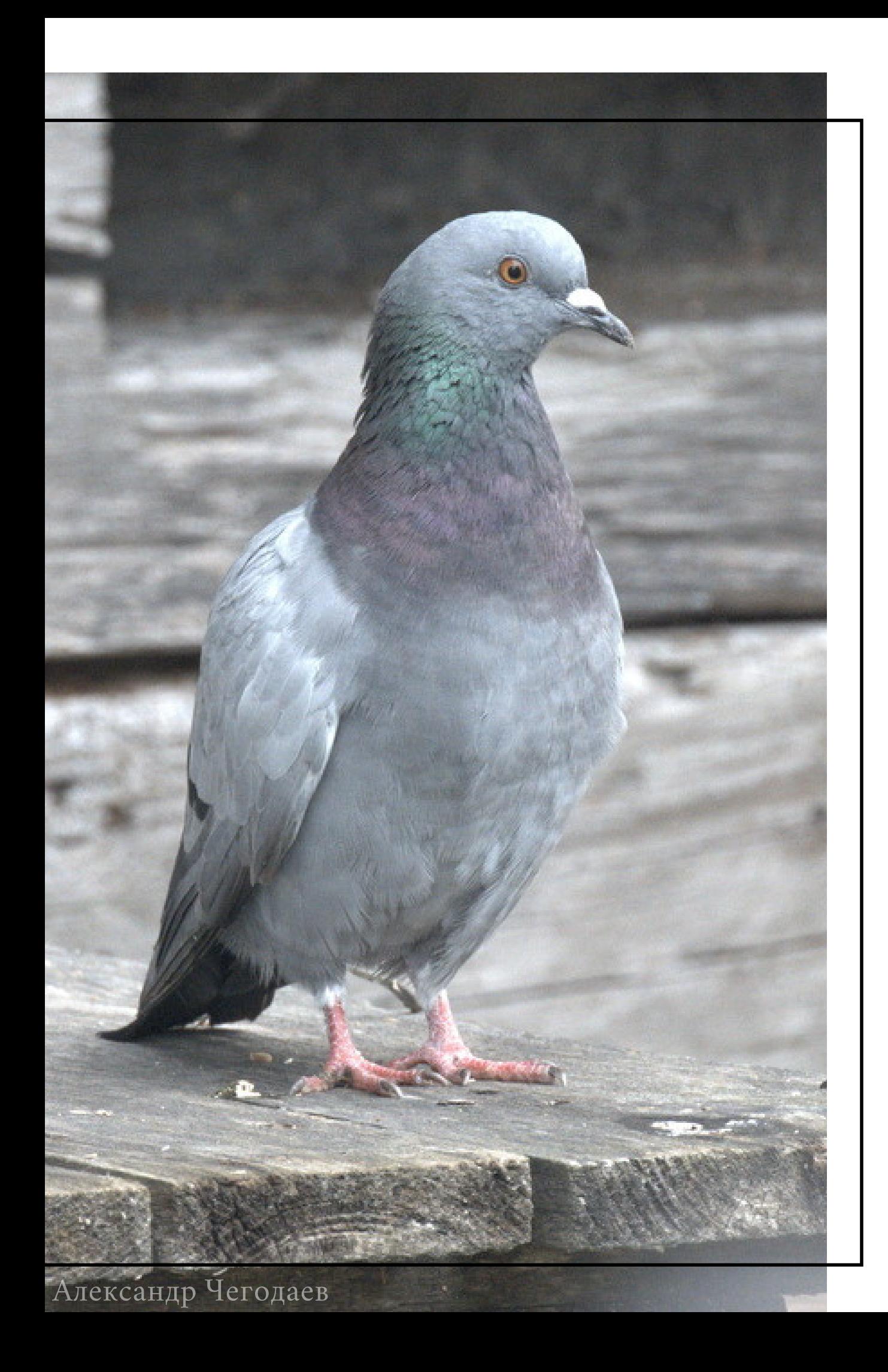

# ПОМОЩЬ УЧЕНЫМ В СБОРЕ ДАННЫХ И МАТЕРИАЛОВ ДЛЯ ИССЛЕДОВАНИЙ

Помощь ученым в сборе материалов и данных для исследований — это инициатива научного волонтерства, реализуемая в рамках проекта "Окружающий мир" Русского географического общества.

Исследователь может оставить запрос на сбор необходимого материала, а любой заинтересованный человек, будь то ученый или доброволец, — увидеть просьбу и предоставить то, что требуется для проведения исследований. Либо же, наоборот, можно предложить свою помощь в сборе материала в своем месте жительства, путешествии или экспедиции.

Помогая ученым в сборе материалов и проб, необходимых для их исследований, вы даете им возможность тратить больше времени на анализ образцов и написание научных статей и вносите свой посильный вклад в развитие науки в нашей стране.

## В ЧЕМ ИНТЕРЕС ДЛЯ УЧЕНЫХ?

Сизые голуби — вид птиц, обитающих во многих регионах мира, - интересны для ученым тем, что они научились приспосабливаться к обилию тяжелых металлов интересным образом. Вероятно, голуби научились частично выводить их через собственное оперение.

Ученые начали проверять эту гипотезу, и оказалось, что темные голуби - те, у которых в перьях больше пигмента меланина, - в крупных городах встречаются чаще, чем в пригороде и селах.

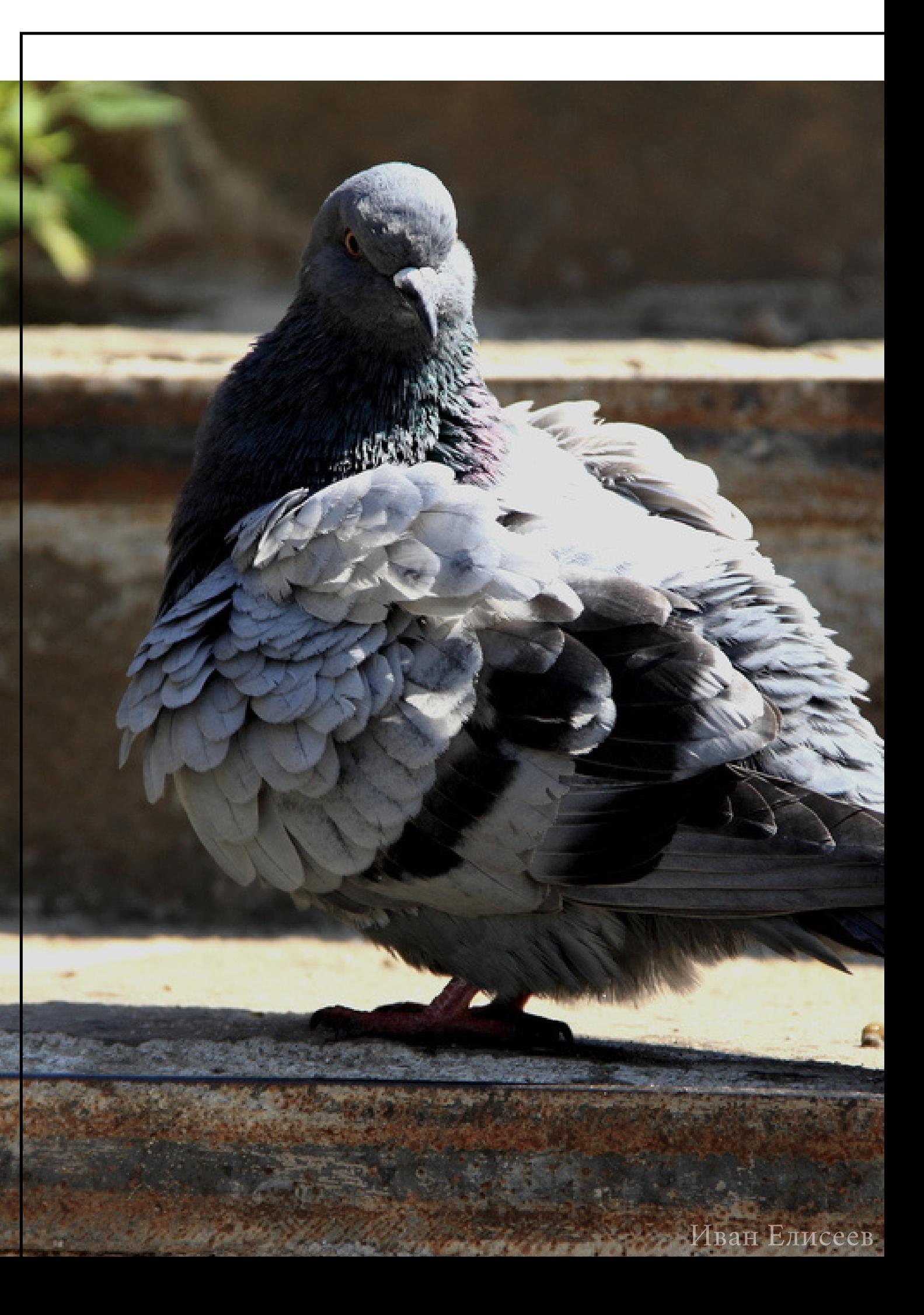

Ученые высказали предположение, что меланин связывает атомы металлов, и, таким образом, голубям с темным оперением в городах живется лучше: они успешнее выводят тяжелые металлы из организма, просто перенося их в перья.

Однако на деле этот вопрос все еще изучен не до конца. Чтобы исследовать это как можно подробнее, ученым нужны новые данные.

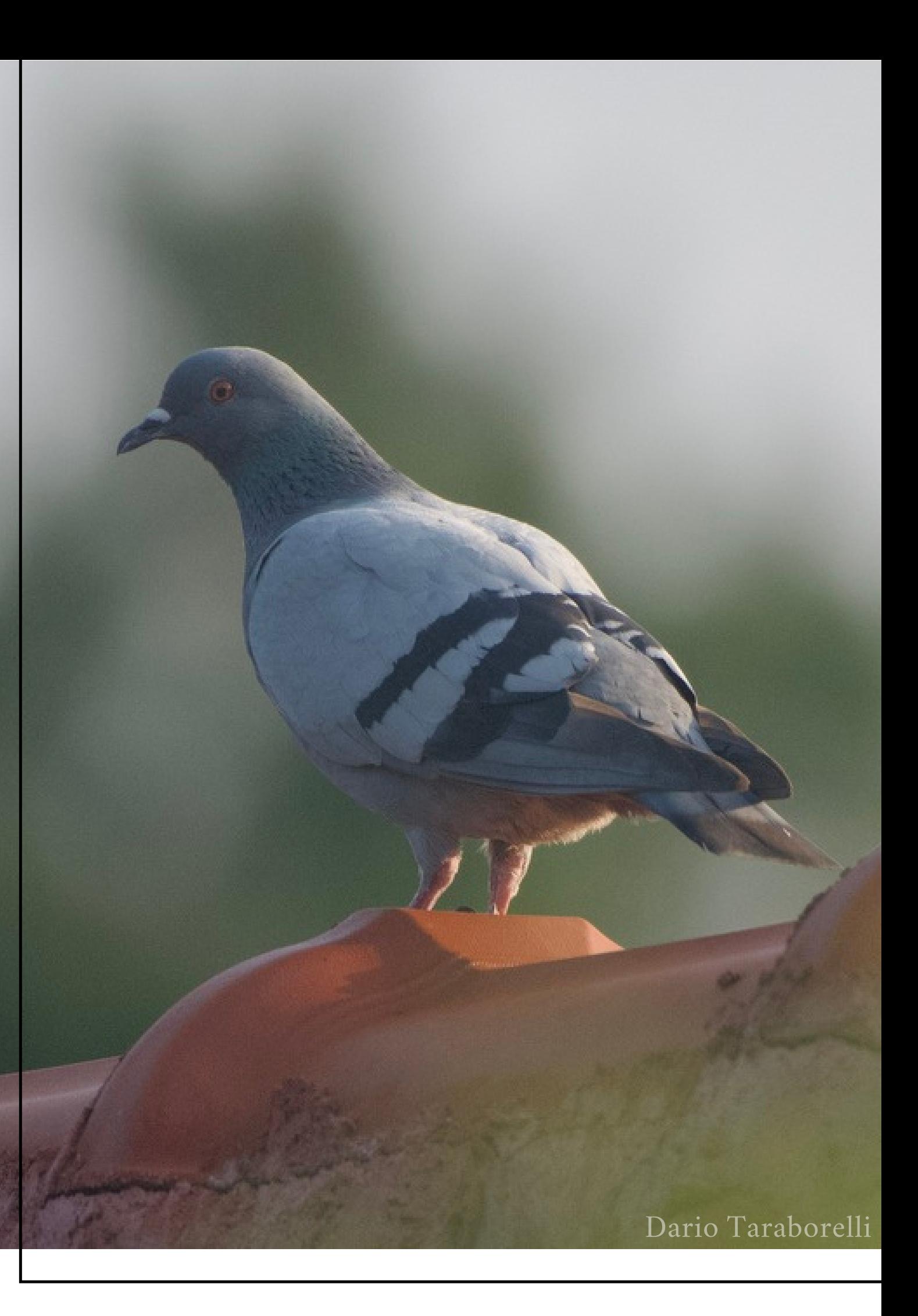

## В ЧЕМ ИНТЕРЕС ДЛЯ УЧЕНЫХ?

Найти место скопления голубей в любом населенном пункте России.

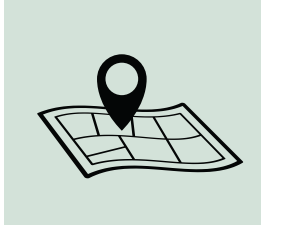

Добавить свое наблюдение на портал или в мобильное приложение проекта "Окружающий мир ".

Зарегистрироваться в проекте "Окружающий мир " и откликнуться на заявку "Сизый голубь".

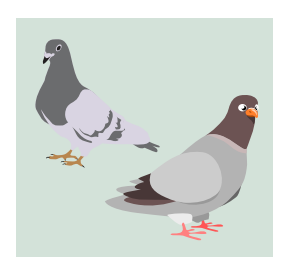

Сделать фото и отметить геолокацию места съемки.

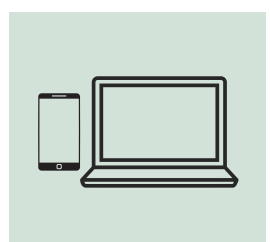

**В рамках помощи по сбору материалов, научному волонтеру необходимо:**

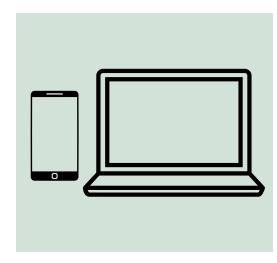

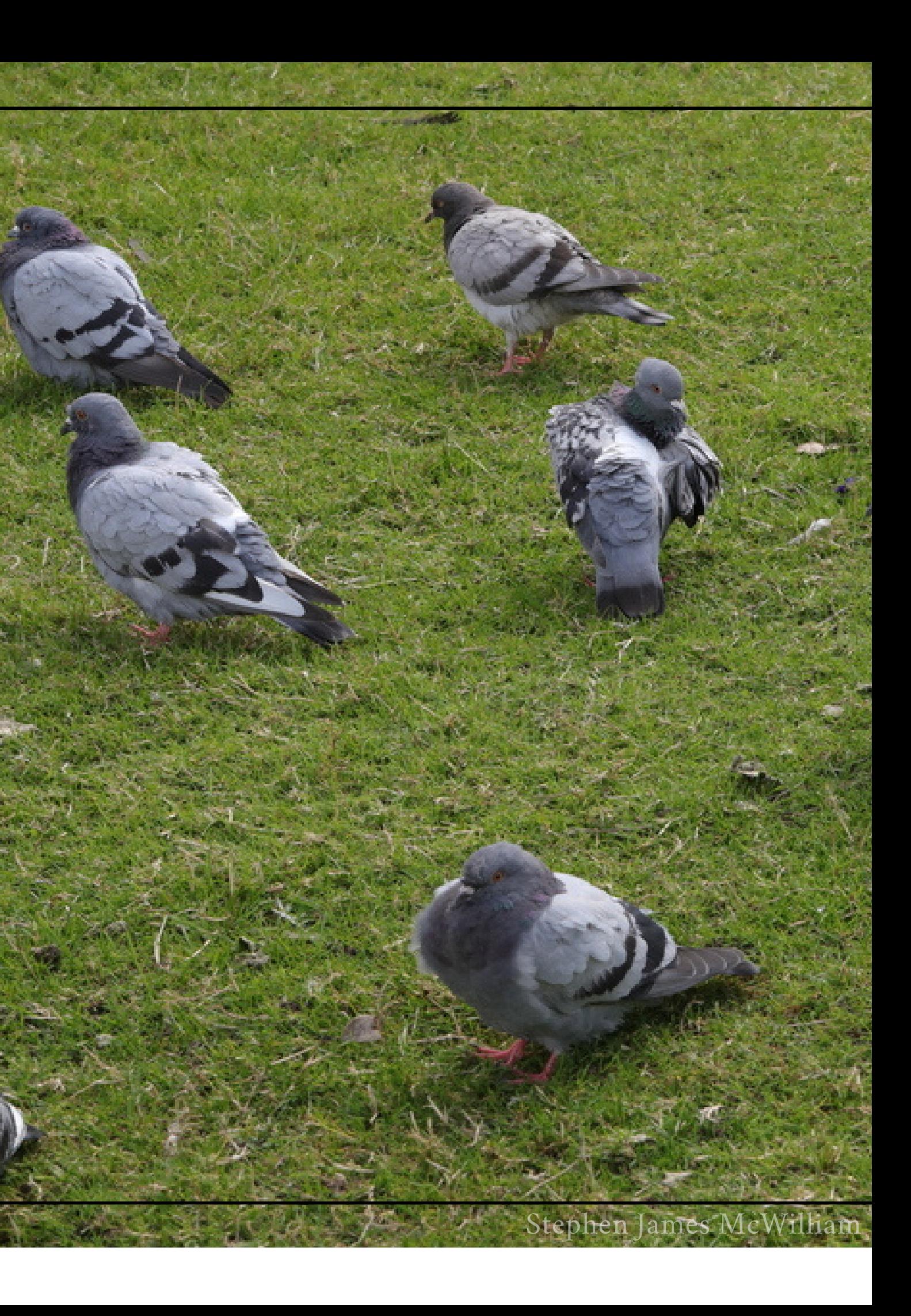

## НАБЛЮДАЙ И РЕГИСТРИРУЙ

Специальный опыт не требуется. Откликнуться на заявку по сбору материалов может любой желающий вне зависимости от возраста, уровня образования и места жительства.

**КАКОЕ ОБОРУДОВАНИЕ ПОНАДОБИТСЯ?**

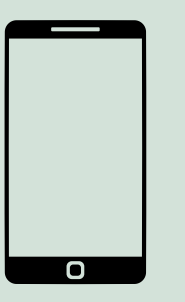

Смартфон.

## **КАКОЙ ОПЫТ ТРЕБУЕТСЯ ОТ ДОБРОВОЛЬЦА?**

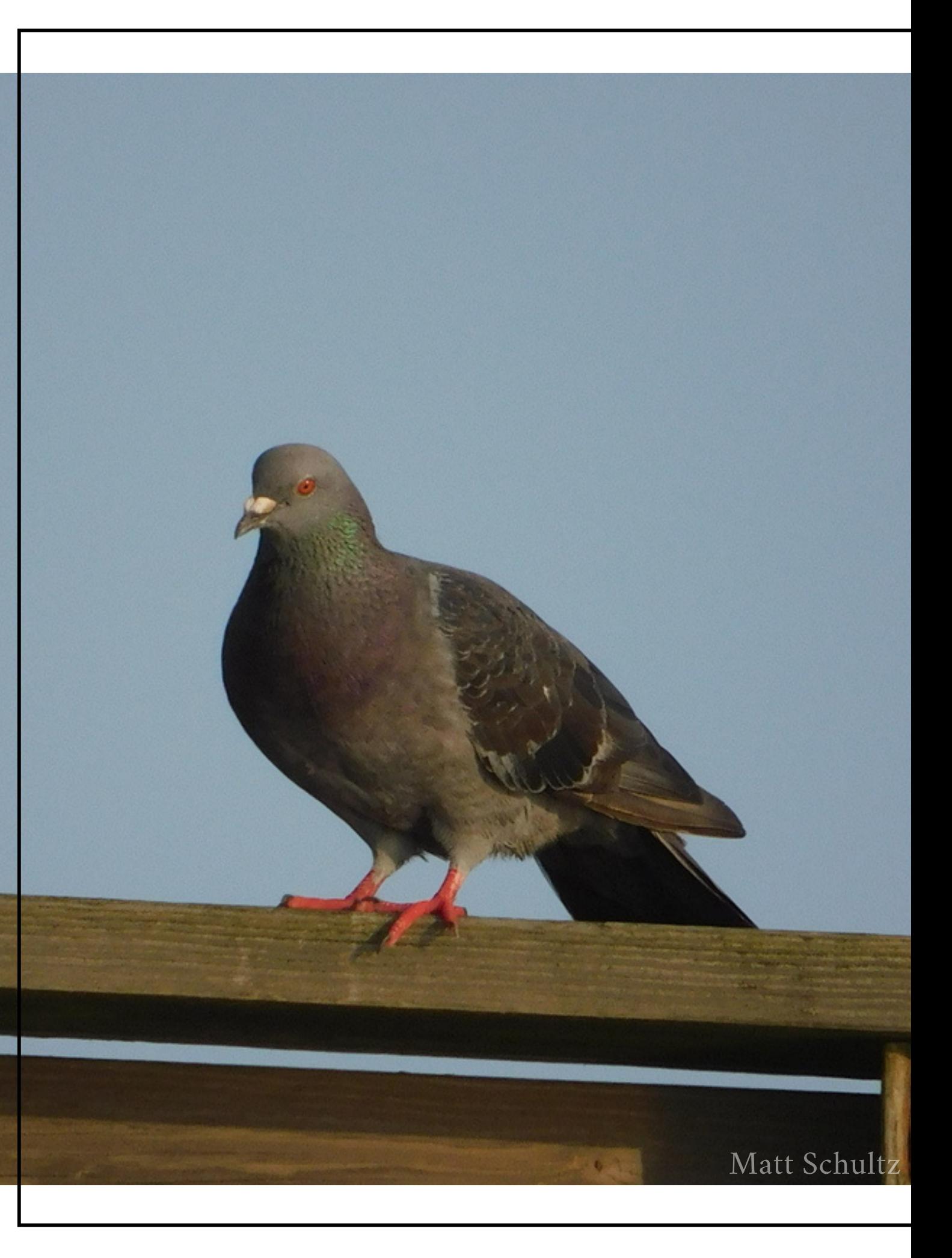

## КАК ОТКЛИКНУТЬСЯ НА ЗАЯВКУ?

- 1. Перейдите на сайт проекта "Окружающий мир" или в одноименное мобильное приложение.
- 2. Откройте вкладку "Сбор материалов" / "Заявки".
- 3. Найдите в списке заявку под названием "Сизый голубь".
- 4. Заполните поле и нажмите кнопку "Отправить" / "Принять участие" внизу страницы.
- 5. Готово!

### Зачем это нужно?

Это поможет нам не потерять контакт и отметить ваше участие в благодарности.

### **App Store**

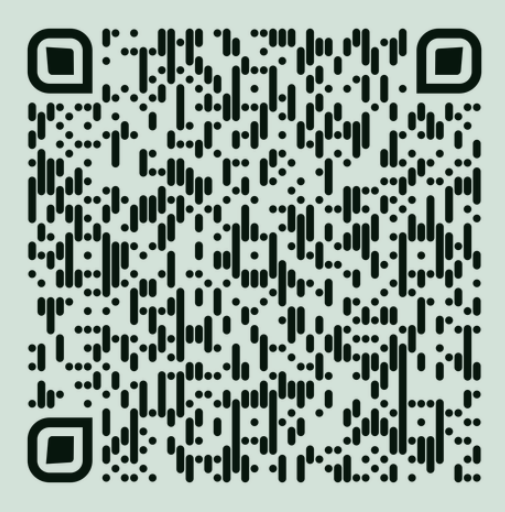

### **Play Store**

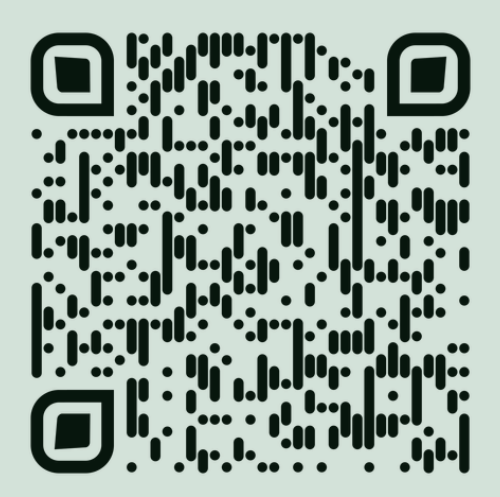

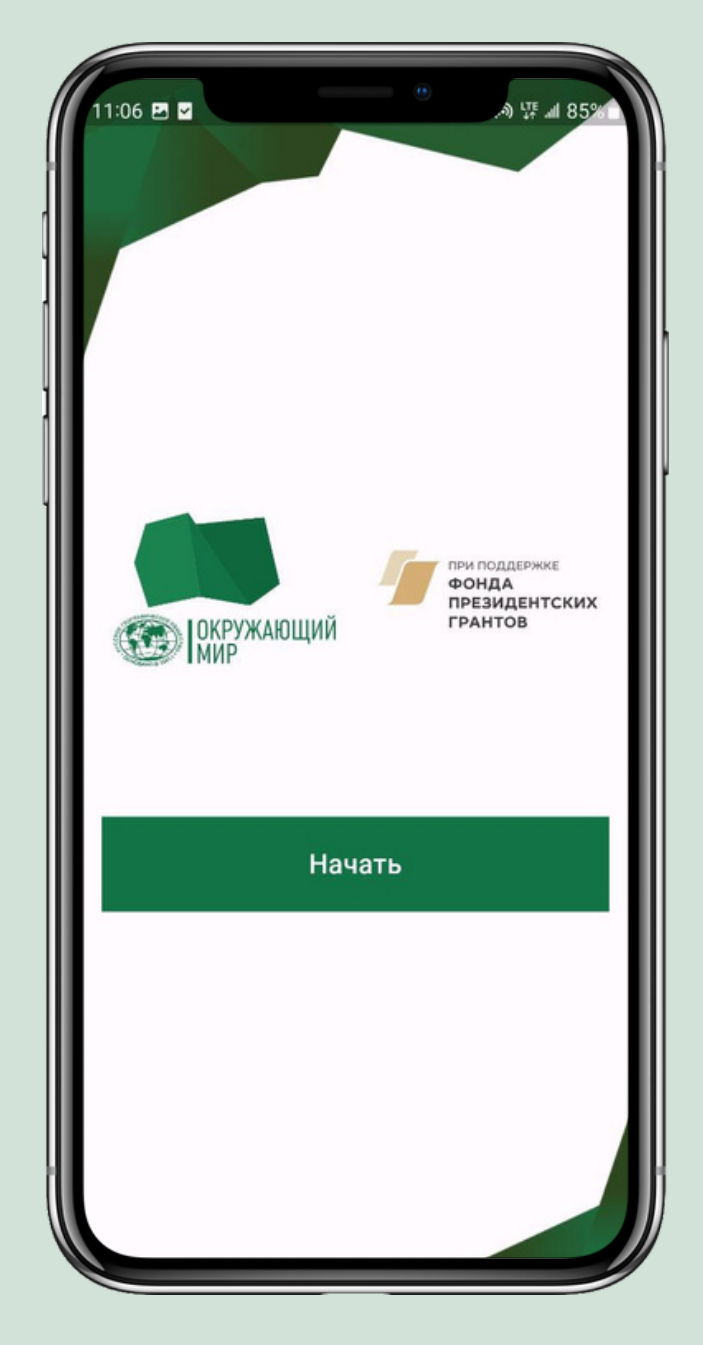

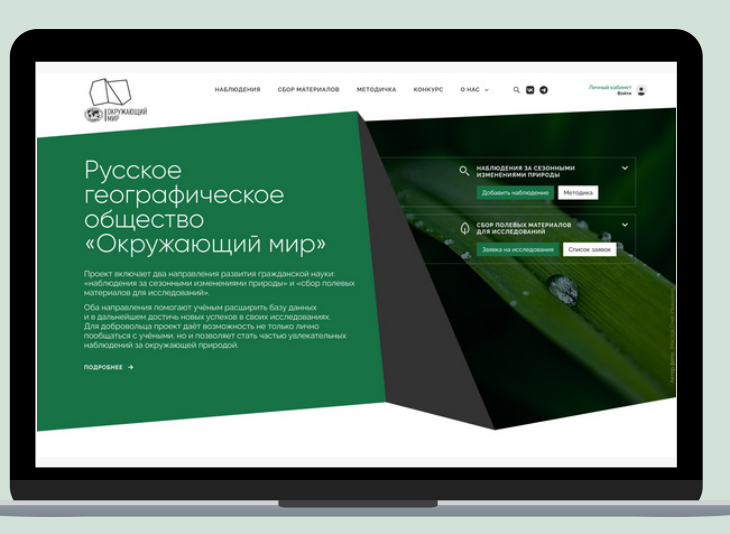

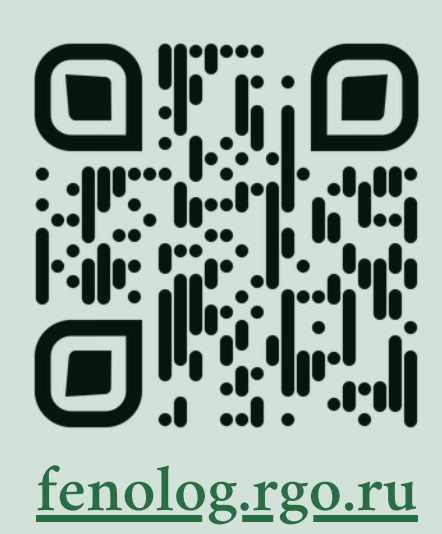

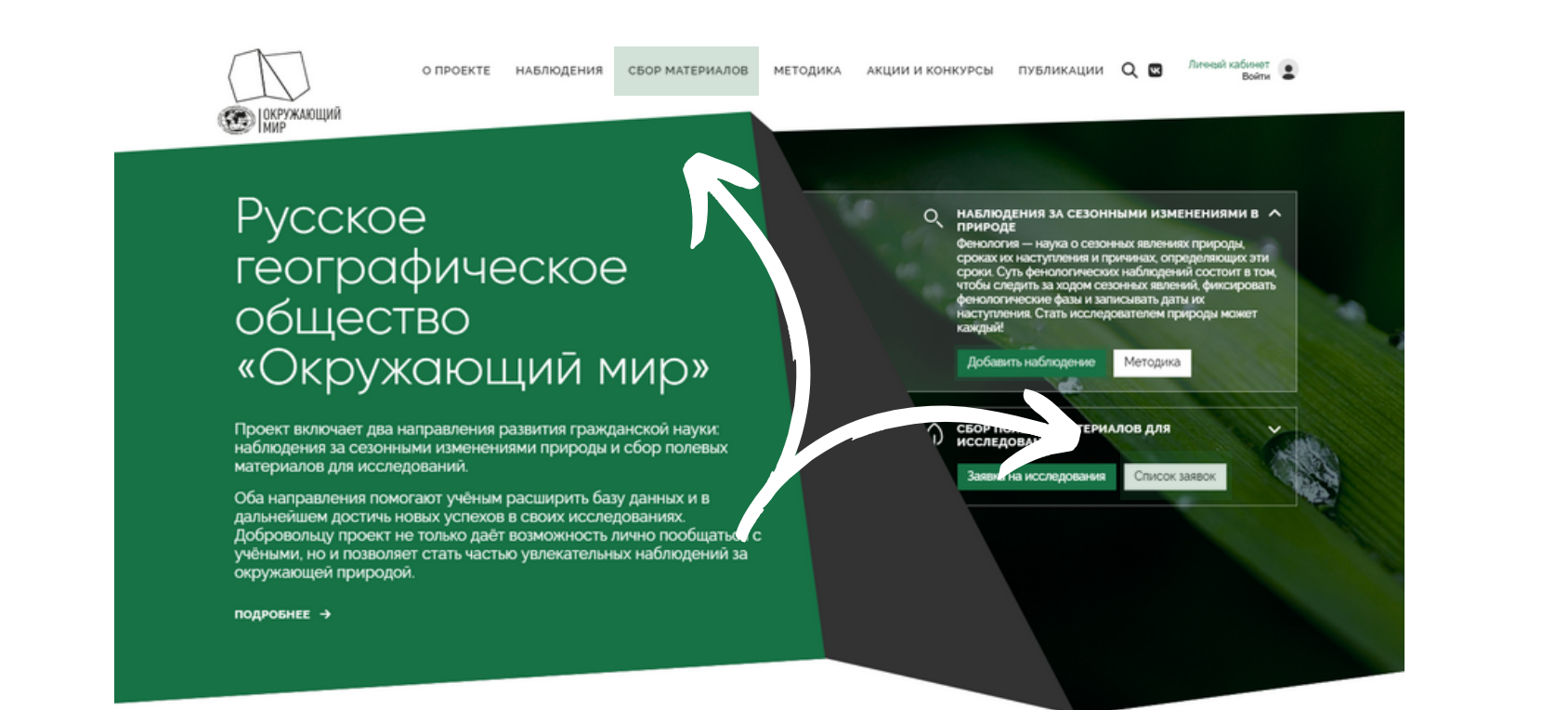

1. Перейдите на страницу "Сбор материалов"

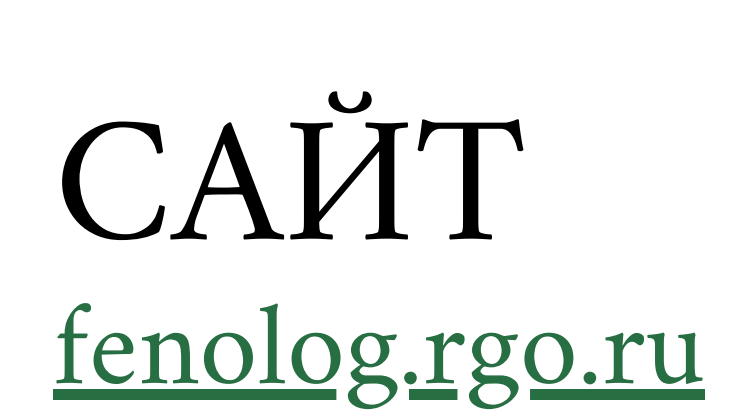

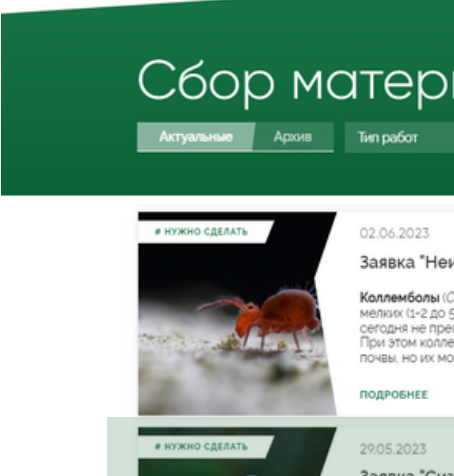

**ССС** | ОКРУЖАЮЩИЙ

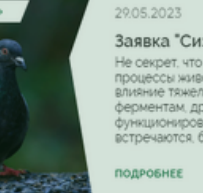

O ΠΡΟΕΚΤΕ

2. Найдите

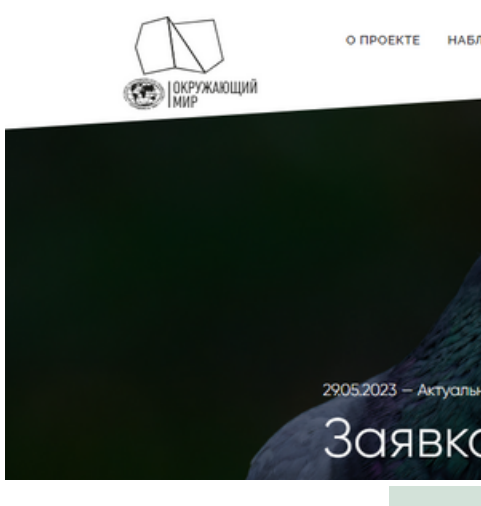

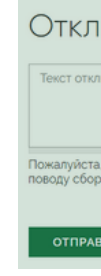

3. Ознакомьтесь с заявкой, представьтесь в поле и нажмите кнопку "Отправить"

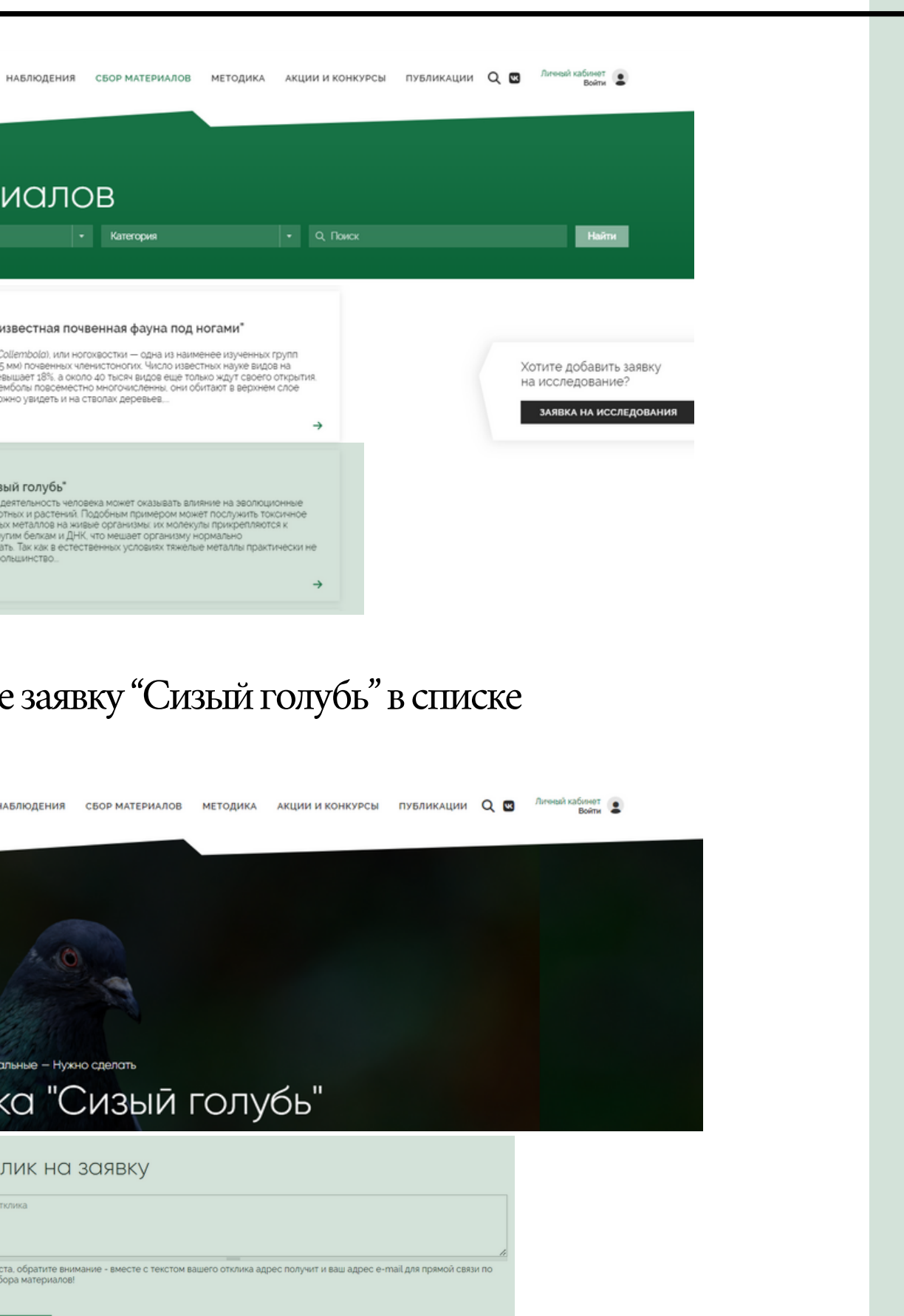

## МОБИЛЬНОЕ ПРИЛОЖЕНИЕ App Store, Play Store

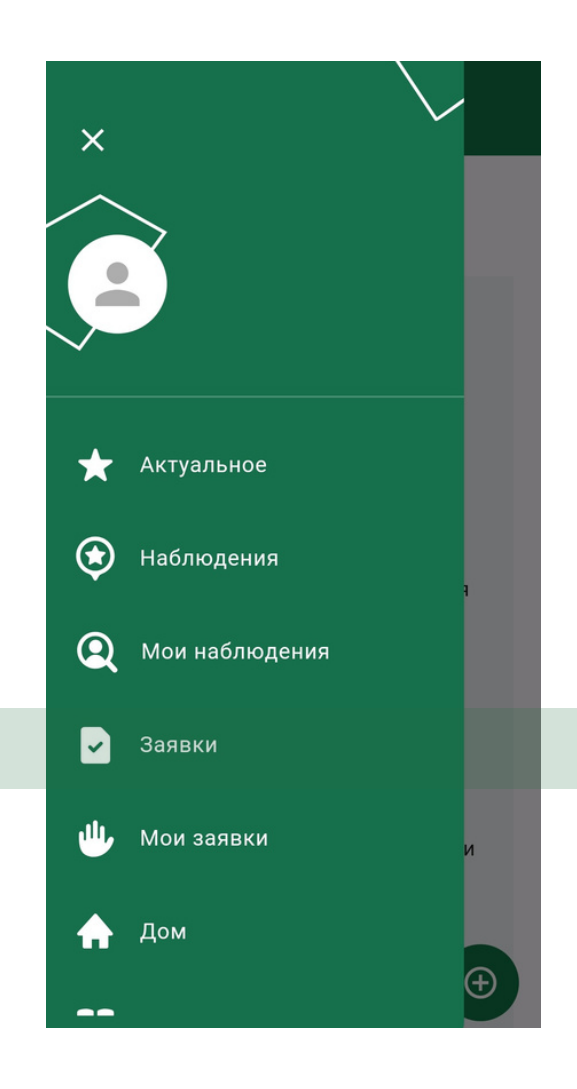

1. Перейдите во вкладку "Заявки"

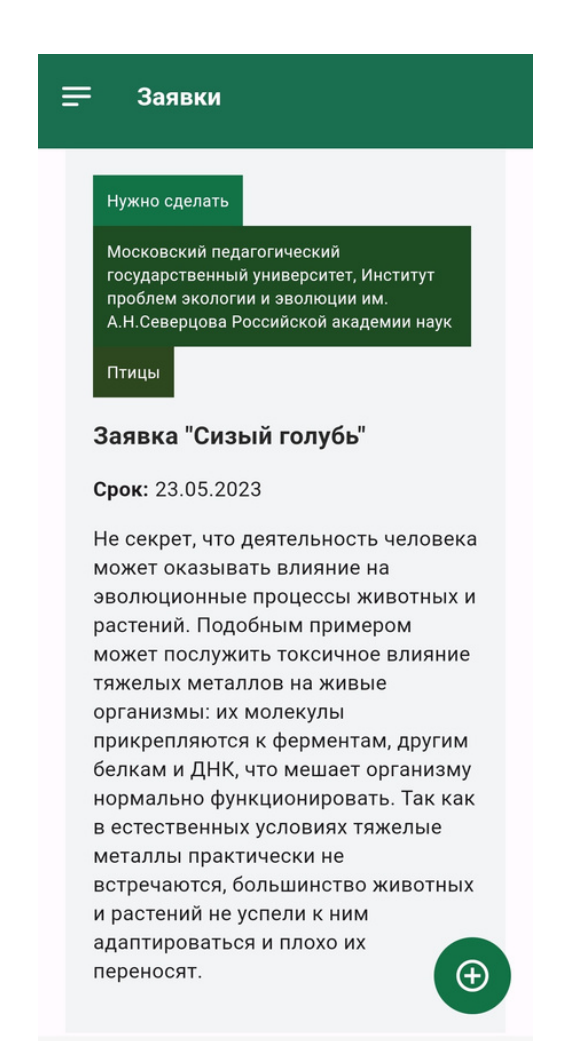

2. Найдите заявку "Сизый голубь" в списке

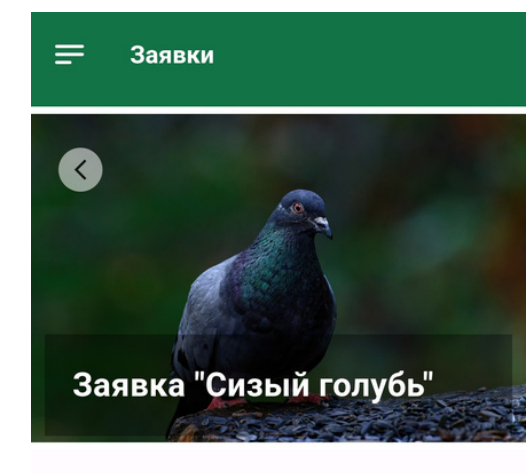

Категория

Птицы

### Описание заявки

Не секрет, что деятельность человека может оказывать влияние на эволюционные процессы животных и растений. Подобным примером может послужить токсичное влияние тяжелых металлов на живые организмы: их молекулы прикрепляются к ферментам, другим белкам и ДНК, что мешает организму нормально функционировать. Так как в естественных условиях тяжелые металлы практически не встречаются, большинство животных и растений не успели к ним адаптироваться и плохо их переносят. Но с деятельностью человека тяжелые металлы активно распространились по всему

3. Внимательно ознакомьтесь с заявкой

### $\equiv$  Заявки

без опыта

### Дата

2023-05-22 21:00:00

#### Транспорт и хранение

Данные (фотографии) необходимо отправить на электронную почту rallus@yandex.ru, указав в теме письма «Сизый голубь»

### Дополнительная информация

При возникновении любых вопросов по теме или методике сбора данных, присылайте их на электронную почту: rallus@yandex.ru.

### Необходимое оборудование

Смартфон, электронная почта

### Необходимое оборудование

Смартфон, электронная почта

#### Локация сбора материала

Данные необходимы из всех населенных пунктов Российской Федерации

Принять участие

### 4. Нажмите кнопку "Принять участие"

При посещении любого населенного пункта России выберите 3 точки, которые располагались бы, в идеале, в историческом центре, в жилых кварталах и на окраине или около парка.

Если такой возможности нет, выберите 3 любые точки в городе на максимальном отдалении друг от друга.

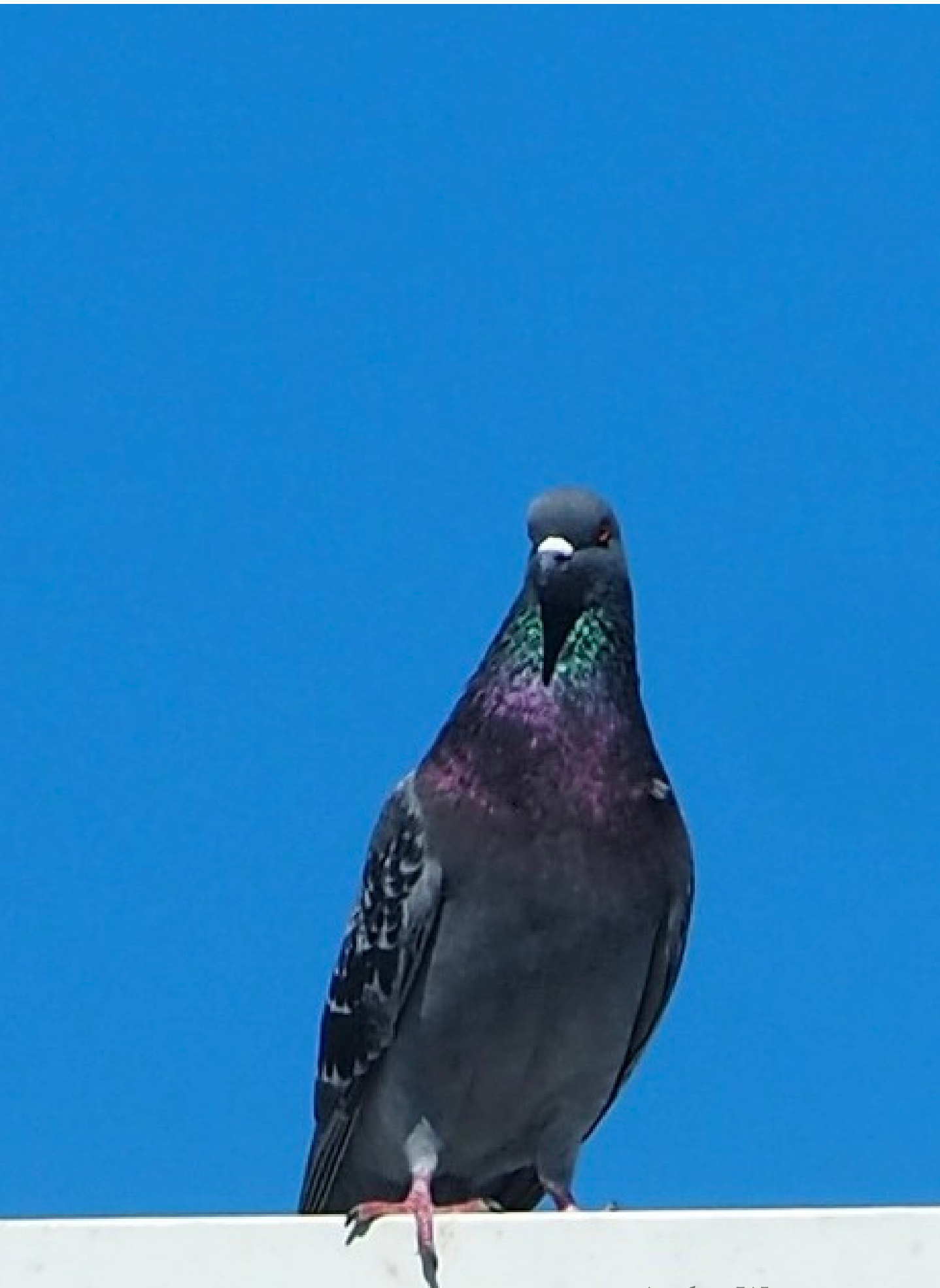

# ГДЕИСКАТЬПТИЦ?

Andra Waagmeester

В каждой точке необходимо сфотографировать **не менее 30** (а лучше больше), городских голубей. Птиц можно приманить с помощью подкормки пшена (лучше) или хлеба.

Сделанное вами фото должно быть четким, а птицы на фотографии — хорошо определяемыми.

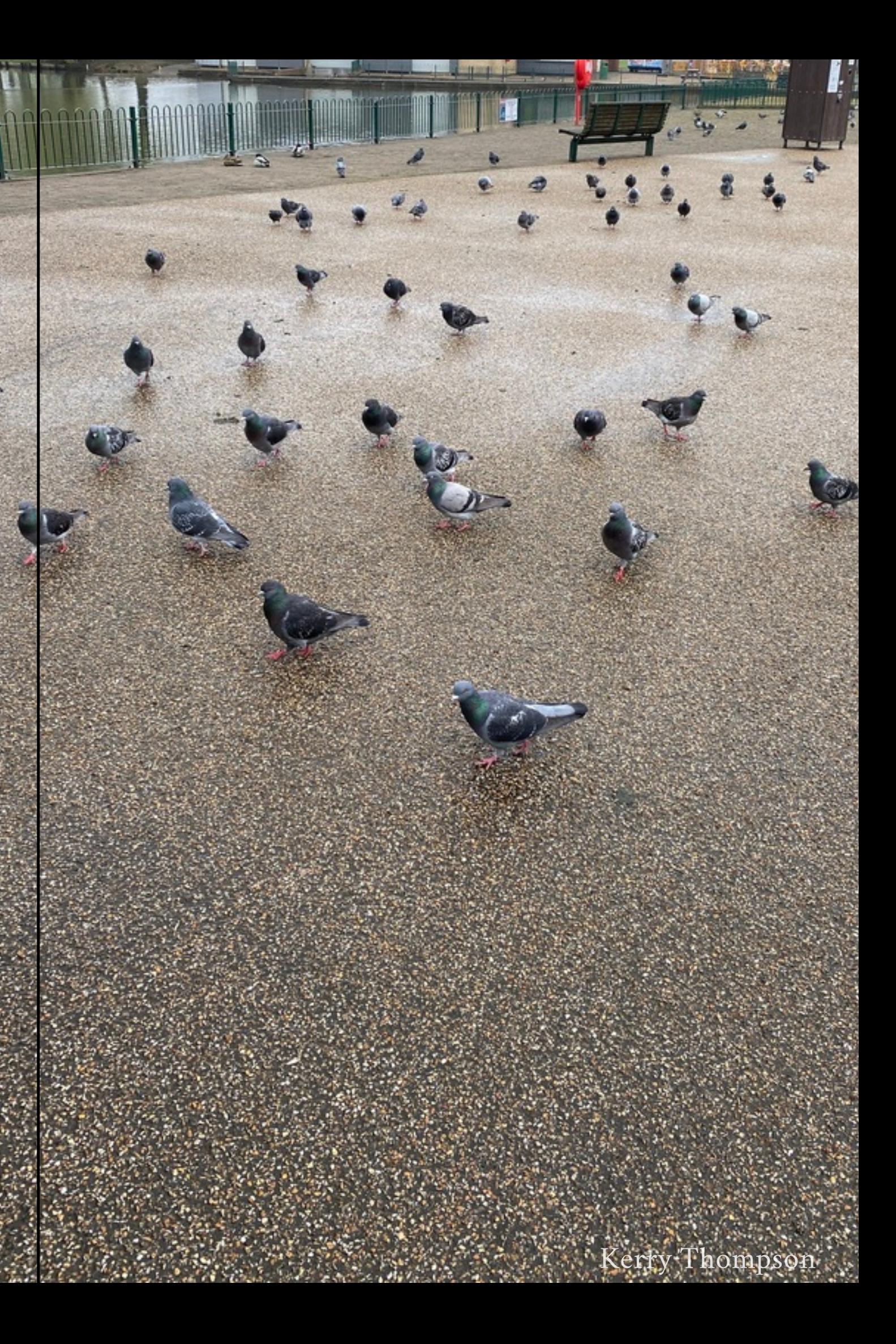

# СДЕЛАЙТЕ ФОТО

В случае возникновения вопросов касательнометодики пишите напрямую на почту ученому **[rallus@yandex.ru](mailto:rallus@yandex.ru?subject=%D0%A1%D0%B8%D0%B7%D1%8B%D0%B9%20%D0%B3%D0%BE%D0%BB%D1%83%D0%B1%D1%8C)**, указав в теме письма "Сизый голубь ".

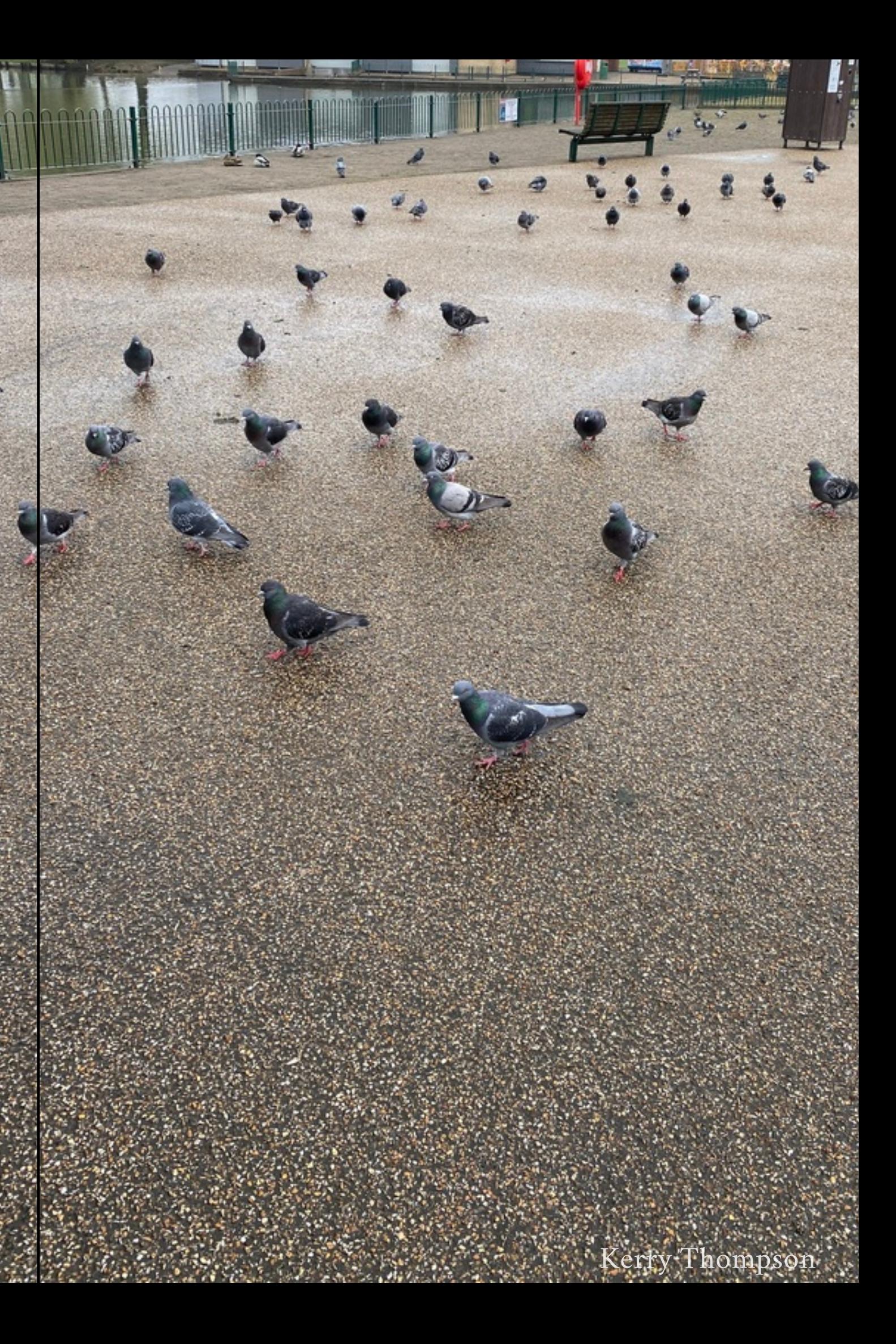

# УКАЖИТЕ КООРДИНАТЫ

Отметьте географические координатыточек (геолокацию) с помощью вашего смартфона или определите их с помощью онлайн-карты.

# ДОБАВЬТЕ СВОЕ НАБЛЮДЕНИЕ

Чтобы добавить наблюдение за сизыми голубями, нажмите на кнопку "Добавить новое наблюдение" на главной странице сайта или в разделе "Мои наблюдения" в мобильном приложении.

Каждое наблюдение нужно вносить отдельно: вы можете сделать это во время самого наблюдения (через мобильную версию сайта или приложение) или позже.

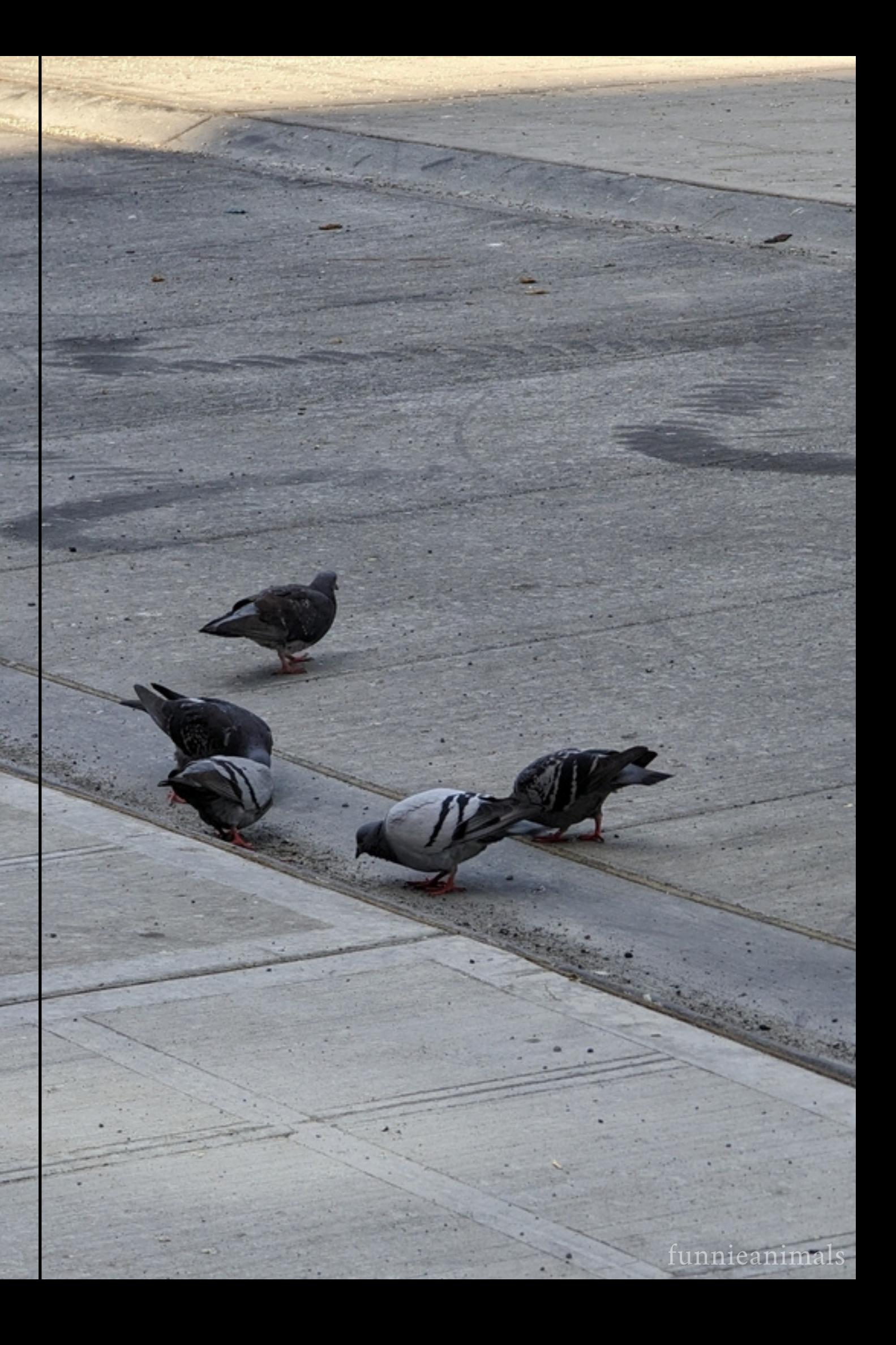

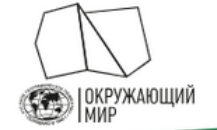

О ПРОЕКТЕ НАБЛЮДЕНИЯ СБОР МАТЕРИАЛОВ МЕТОДИКА АКЦИИ И КОНКУРСЫ ПУБЛИКАЦИИ Q **R** Личный кабинет

Русское географическое общество «Окружающий мир»

Проект включает два направления развития гражданской науки: наблюдения за сезонными изменениями природы и сбор полевых материалов для исследований.

Оба направления помогают учёным расширить базу данных и в дальнейшем достичь новых успехов в своих исследованиях. Добровольцу проект не только даёт возможность лично пообщаться с учёными, но и позволяет стать частью увлекательных наблюдений за окружающей природой

ПОДРОБНЕЕ →

Методика СБОР ПОЛЕВЫХ МАТЕРИАЛОВ ДЛЯ<br>ИССЛЕДОВАНИЙ .<br>Заявка на исследов

Нажмите на кнопку

### Заполните необходимые поля в форме и нажмите "Сохранить". аблюдение отобразится после модерации

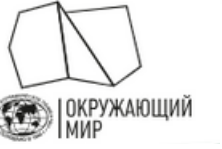

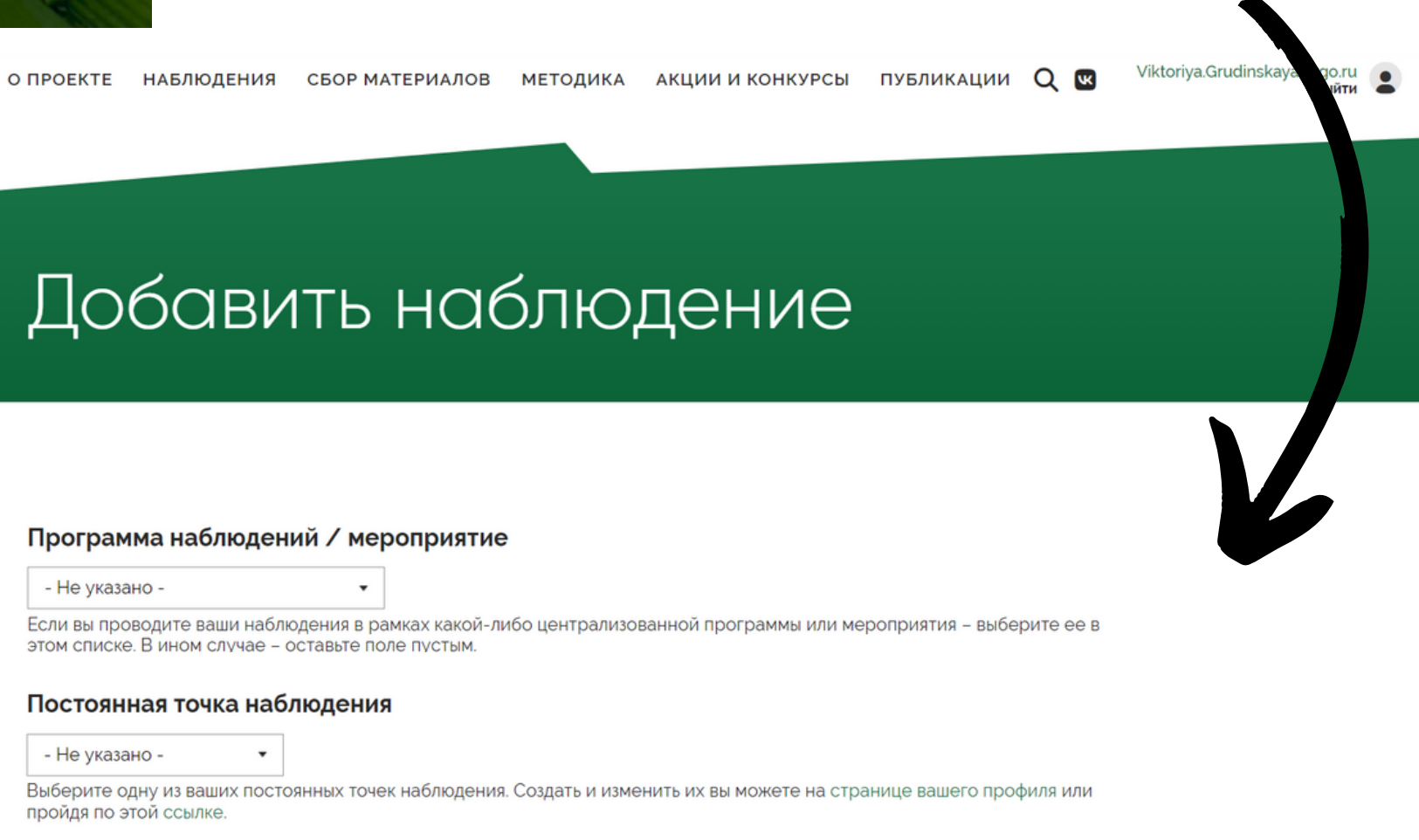

ИЛИ

Координаты наблюдения

## САЙТ fenolog.rgo.ru

## "Добавить новое наблюдение"

## МОБИЛЬНОЕ ПРИЛОЖЕНИЕ App [Store,](https://fenolog.rgo.ru/) Play [Store](https://play.google.com/store/apps/details?id=com.fenolog.phenoset)

1.Перейдите вовкладку "Мои наблюдения"

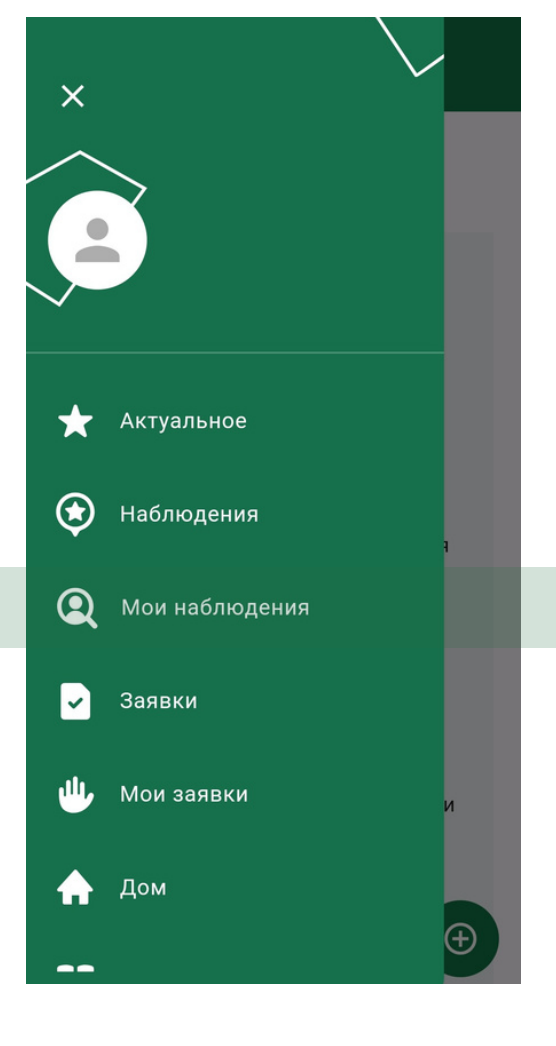

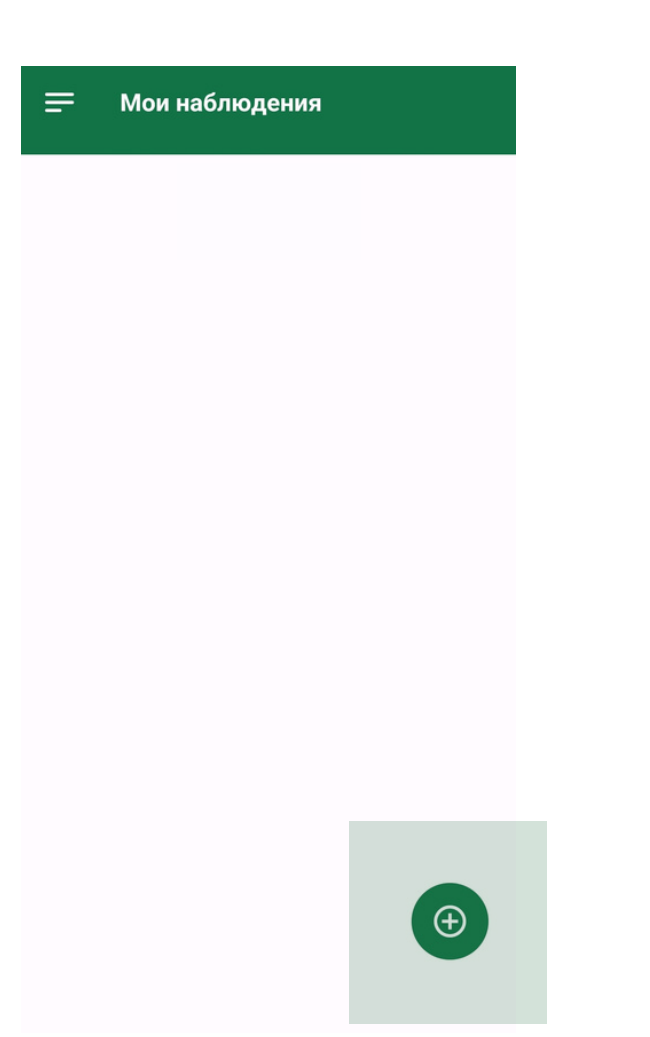

2.Нажмите зеленую кнопку

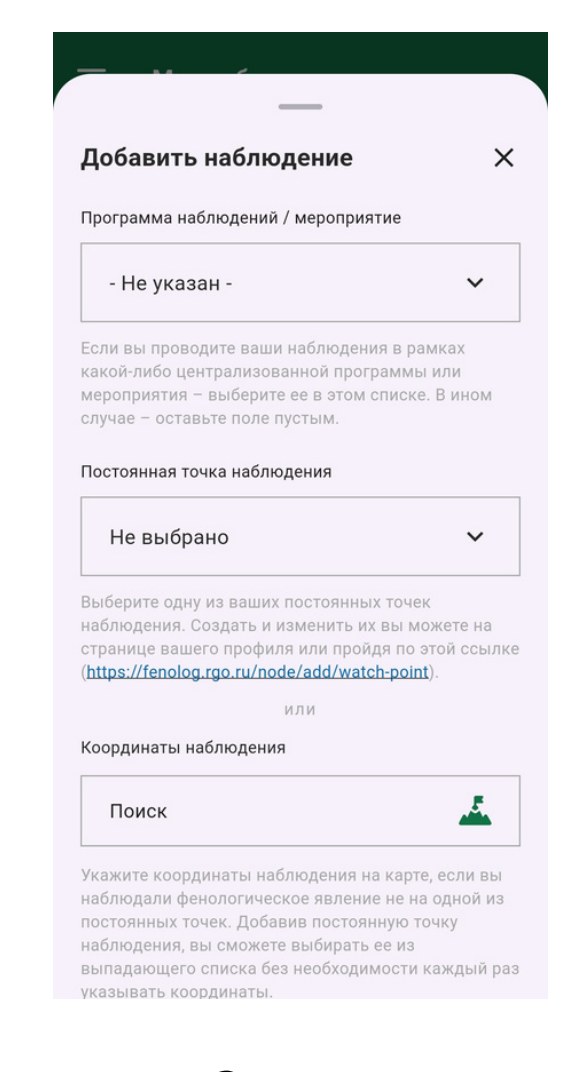

3.Заполните необходимые поля вформе

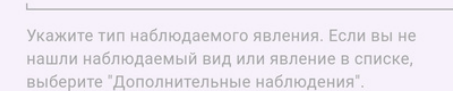

Описание явления

### Введите текст

Укажите дополнительную информацию о явлении например, название реки, если вы наблюдаете начало ледохода, или название наблюдаемого объекта, если в графе "Тип явления" вы указали "Дополнительные наблюдения

#### Добавить фото

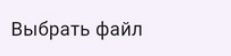

 $\bullet$ 

Загрузите фотографии наблюдаемого явления. Изображение должно быть чётким, а объект на фото, по возможности, хорошо освещён и легко определяем. Приветствуется загрузка нескольких фотографий, сделанных с разных ракурсов. Фотографии будут показаны другим участникам и могут быть использованы в иллюстративных целях

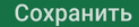

4. Нажмите "Сохранить ". Наблюдение отобразится послемодерации

## КАК ЗАПОЛНИТЬ ФОРМУ?

1. Программа наблюдений / мероприятие — выбирайте "Сизый голубь".

2. Выберите одну из своих постоянных точек наблюдения или отметьте точку на карте.

3. Характеристика местообитания — укажите координаты места наблюдения.

4. Дата наблюдения — убедитесь, что выбрана та дата, когда вы проводили наблюдение.

5. Тип явления — выберите "Дополнительные наблюдения".

6. Описание явления — заполняйте по желанию.

7. Фотографии — прикрепите одну или несколько фотографий птиц. Изображение должно быть чётким. Фото нужно сделать специально для конкретного наблюдения, в кадр должно попасть не менее 30 птиц. Важно! Наблюдения без фото не подойдут для исследований и не пройдут этап модерации.

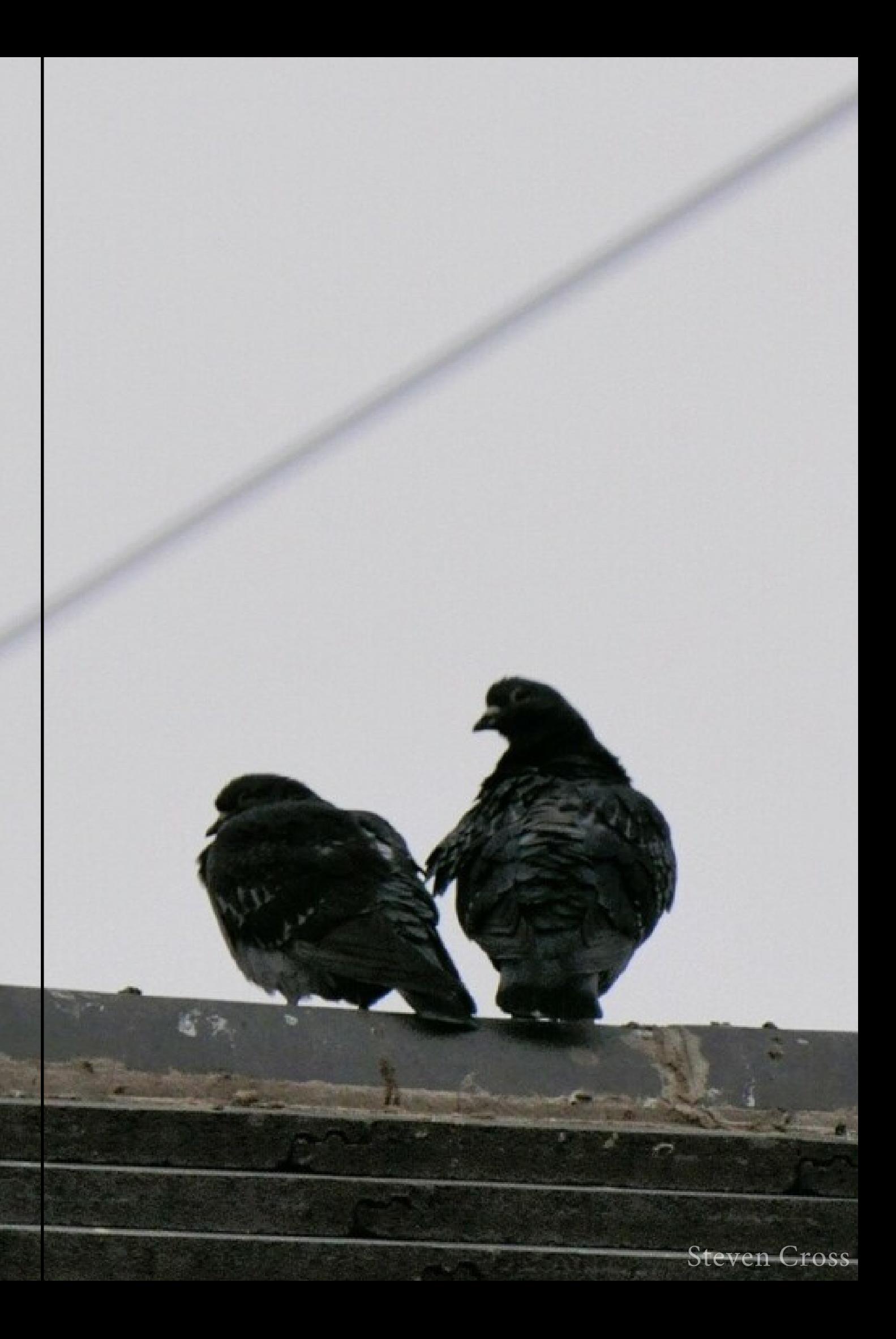

# A YTO MHE ЗА ЭТО БУДЕТ?

Откликнувшиеся участники получат электронную именную благодарность от проекта "Окружающий мир".

Участники, откликнувшиеся на доброе дело на портале Добро.ру получат верифицированные волонтерские часы из расчета 1 наблюдение = 1 час.

Если у вас остались вопросы — пишите нам на почту

fenolog@rgo.ru.

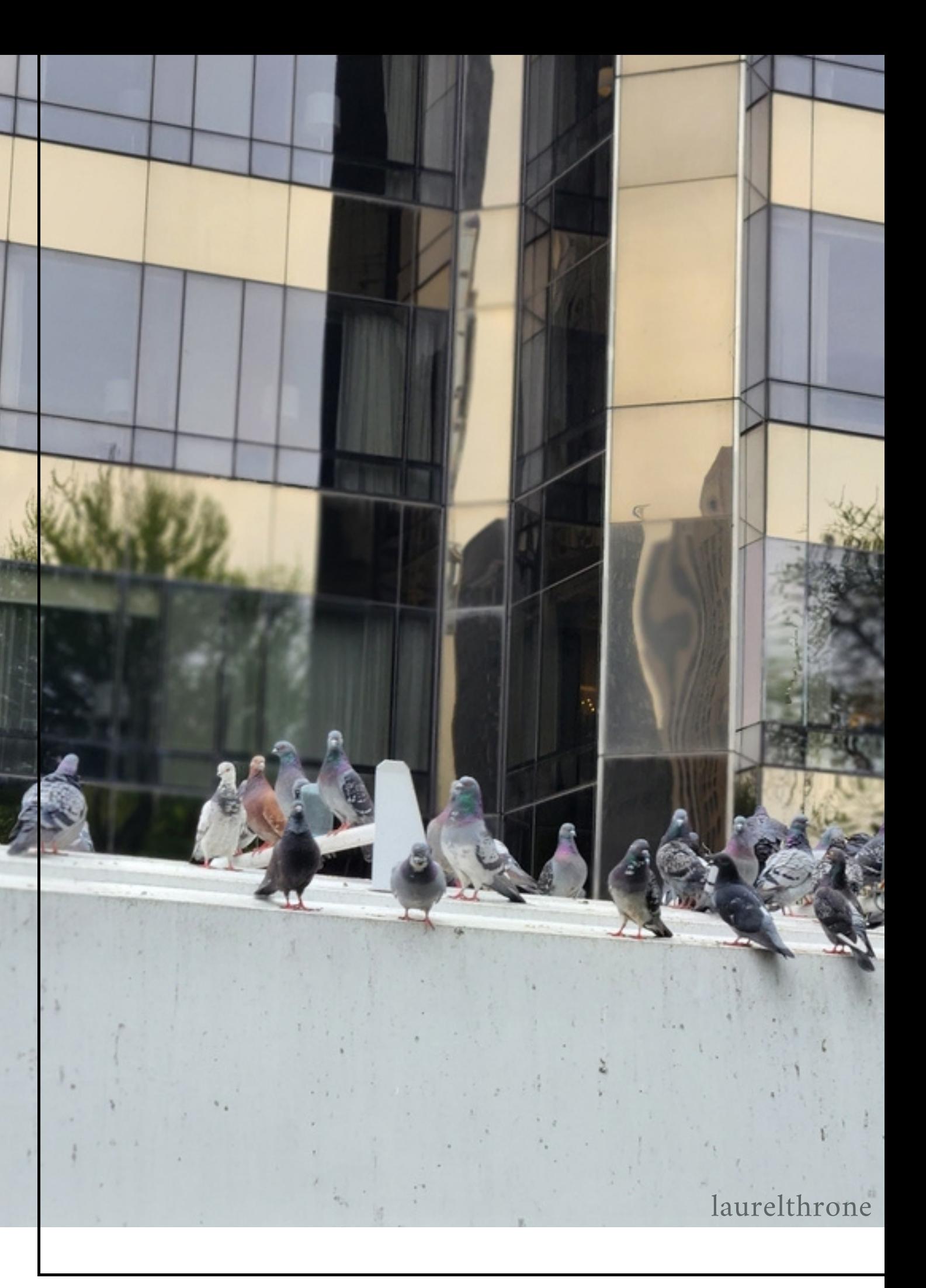